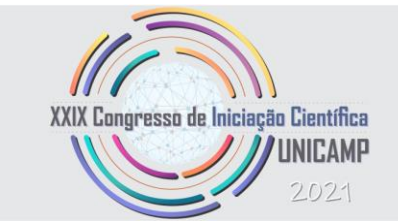

### **APLICAÇÃO DE MACHINE LEARNING PARA DETECÇÃO DE FALHAS EM MÁQUINAS ROTATIVAS DE GERAÇÃO DE ENERGIA Palavras-chave: Máquinas Rotativas, Machine Learning, Detecção de Falhas**

**Luís Otávio Garavaso, Faculdade de Engenharia Mecânica (FEM) – Unicamp Katia Lucchesi Cavalca, Faculdade de Engenharia Mecânica (FEM) – Unicamp**

## **OBJETIVOS DA PESQUISA**

Esse projeto tem como objetivo utilizar técnicas de *Machine Learning* para a identificação de falhas comuns em máquinas rotativas, como:

- O desbalanceamento rotativo
- O empenamento de eixo
- A ovalização de mancais cilíndricos à lubrificação hidrodinâmica.

Os dados utilizados nessa identificação são gerados a partir da integração numérica de equações de movimento. Essas, por sua vez, podem ser construídas por um modelo analítico, como a equação de um Rotor Lavar sujeito à desbalanceamento rotativo, ou a partir de um modelo de elementos finitos do sistema, considerando o eixo como Vigas de Euler-Bernoulli, no caso do empenamento de eixo e da ovalização de mancais.

Deve-se deixar claro que este projeto não visa a implementação computacional dos algoritmos de *Machine Learning*, mas sim utilizar bibliotecas de código-aberto como o *Scikit-Learn* (PEDREGOSA et al., 2011) e o *Tensorflow* (ABADI et al., 2015), ambas disponíveis na linguagem de Programação *Python*.

#### **Os algoritmos testados serão:**

• a Regressão Logística

 $\sum_{i=1}^{N}$ UNICAME **PRP** 

AUSAE

RCNPq

- as Redes Neurais Artificiais ou Artificial Neural Networks (ANNs)
- a Máquina de Suporte Vetorial ou *Support Vector Machines* (SVM)

É importante destacar que, embora apenas a falha de desbalanceamento rotativo será demonstrada nesta apresentação, a metodologia utilizada é genérica e replicável para qualquer falha mecânica em conjuntos rotativos.

## **METODOLOGIA DA PESQUISA**

#### **Rotor Laval em Desbalanceamento Rotativo**

De acordo com Krämer (1993), entende-se Rotor Laval pelo mais simples modelo de rotor. Consiste em um eixo elástico isotrópico sem massa com seção transversal circular de diâmetro constante ao longo de seu comprimento. O eixo, ainda, está apoiado em juntas ideais, que não permitem translações verticais ou horizontais e não resistem a momentos de qualquer natureza. Além disso, possui em seu centro um disco circular rígido desbalanceado, ou seja, o centro de massa do disco G é deslocado de uma distância *e* (também chamada de excentricidade) em relação ao eixo de rotação W, como mostra a Figura 1.

O movimento do Rotor Laval em velocidade angular constante Ω depende de dois graus de liberdade (GDL), que estão relacionados a deslocamentos transversais do centro geométrico do disco em relação ao referencial inercial O (Figura 1b) nas direções  $y \text{ e } z$ , representados pelas

coordenadas  $u_y$  e  $u_z$ .

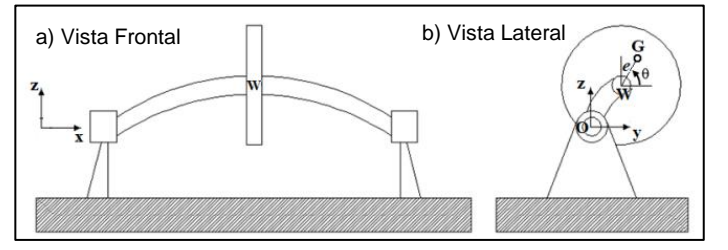

*Fig 1: Esquema de Máquinas Rotativas (CAVALCA, 2020)*

Assim, de acordo com Krämer (1993), a equação de movimento do Rotor Laval é tal que:

> $m\ddot{u}_y + c\dot{u}_y + ku_y = me\Omega^2 \cos(\Omega t)$  $m\ddot{u}_z + c\dot{u}_z + k\dot{u}_z = me\Omega^2 \sin(\Omega t) - mg$ (1)

Onde  $e$  e  $m$  representam, respectivamente, a excentricidade e a massa do disco,  $c \in k$ , o amortecimento e a rigidez do eixo,  $g$ , o campo gravitacional e as notações  $\dot{u}$  e  $\ddot{u}$ , respectivamente, a primeira e a segunda derivada temporal dos graus de liberdade.

#### **Geração dos Dados**

As características do Rotor Laval simulado foram propostas por Cavalca (2020) e se encontram na Tabela 1. Além disso, como o eixo é isotrópico e o disco está centralizado no rotor, a frequência natural  $\omega_n$  é calculada como  $\omega_n = \sqrt{k/m} = \sqrt{9203,88/0,9988} \approx 96 \text{ rad/s}.$ 

Nesta apresentação os dados serão gerados considerando  $\Omega = \omega_n = 96 \text{ rad/s}$  com intuito de se obter a resposta temporal associada à primeira harmônica do sistema rotativo. Além disso, para gerar  $N$  amostras, o desbalanceamento  $me$  é utilizado na construção de três distribuições normais com  $N/3$  registros em cada, como mostra a Figura 2, com as seguintes propriedades:

$$
N_1(\mu = me, \sigma = 0, 05me)
$$
  
\n
$$
N_2(\mu = 1, 15me, \sigma = 0, 05me)
$$
  
\n
$$
N_3(\mu = 0, 85me, \sigma = 0, 05me)
$$
 (2)

Sendo  $\mu$  e  $\sigma$  a média e o desvio-padrão das distribuições respectivamente.

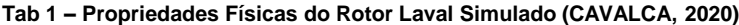

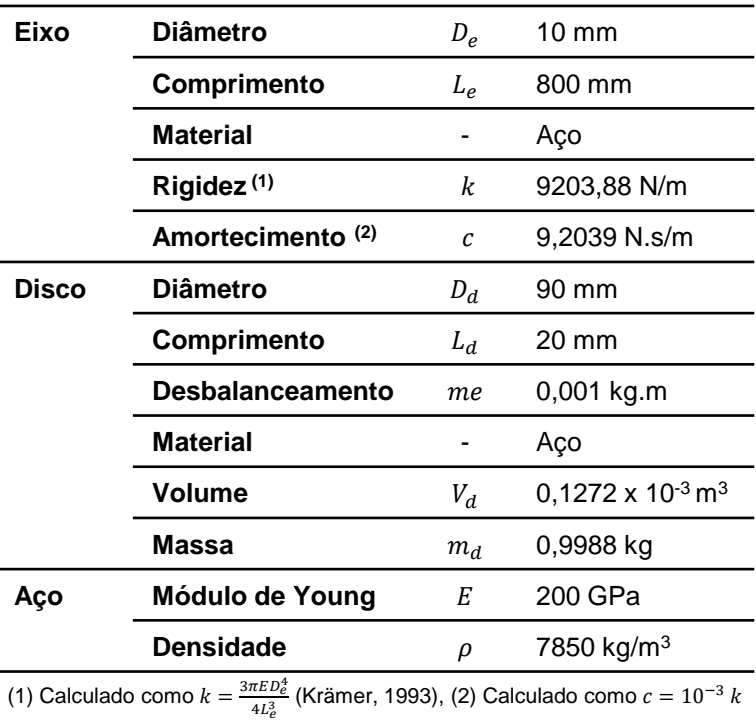

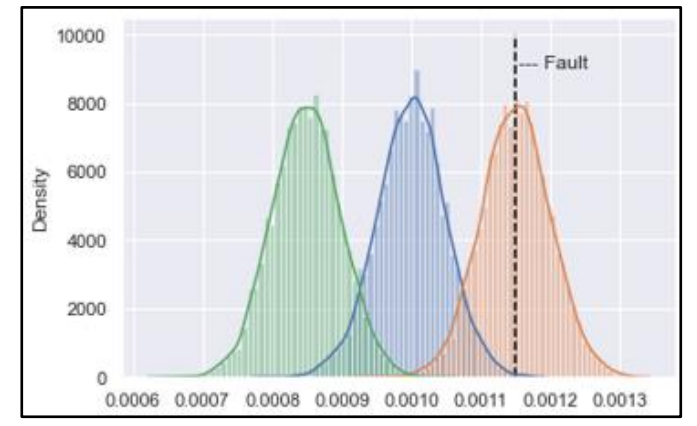

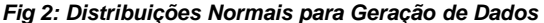

Em seguida, inicia-se um processo iterativo a partir de uma amostra  $k$  de uma das distribuições normais, que é então substituída na Equação (1) permitindo a integração numérica e retornando as respostas temporais  $u_{v,k}$  e  $u_{z,k}$ .

O desbalanceamento é ainda utilizado para determinar a condição de falha  $y_k$  associada à observação k. Neste trabalho entende-se que a falha de desbalanceamento rotativo deve ser detectada caso o  $me_k$  utilizado para gerar a resposta temporal ultrapasse três desvios-padrões acima da distribuição  $N_1$ , logo:

$$
y_k = \begin{cases} 0 \text{ (saudável)}, & \text{se me}_k \le 1,15me \\ 1 \text{ (em falha)}, & \text{se me}_k > 1,15me \end{cases} \tag{3}
$$

Assim que N amostras tiverem sido geradas no processo iterativo, as respostas temporais e as condições de falha são salvas como:

$$
X = \begin{cases} u_{y,1} & u_{y,2} & u_{y,3} & \dots & u_{y,N} \end{cases}^T
$$
  
\n
$$
Y = \begin{cases} y_1 & y_2 & y_3 & \dots & y_N \end{cases}^T
$$
 (4)

Em que  $X \in Y$  são os conjuntos de respostas temporais e de condições de falha, respectivamente.

Em seguida, um ruído de 25 dB é adicionado ao conjunto  $X$  com intuito de tornar a simulação mais realista.

Finalmente, para treino e validação dos algoritmos,  $X \in Y$ devem ser aleatoriamente separados em conjuntos de treino e de teste, com aproximadamente 80% dos dados gerados com a finalidade de treino. Além disso, após a separação, é desejável que as proporções de 0 e 1 nos conjuntos de treino e teste sejam similares.

#### **ALGORITMOS**

A **Máquina de Suporte Vetorial (SVM)** separa os conjuntos de dado em duas regiões diferentes no espaço (GERON, 2019) através da transformação de *kernel,* operação na qual cada para vetorial do conjunto de dados é levado a uma dimensão maior por meio de funções capazes de quantificar semelhanças entre as observações. Nesse projeto a função de *kernel* utilizada é a função de base radial gaussiana (*Gaussian RBF Kernel*), definida como:

$$
K(x_k, x_l) = \exp(-\gamma \left| |x_k - x_l| \right|^2)
$$
 (5)

Em que  $x_k$  e  $x_l$  representam duas observações distintas do conjunto de dados  $X \in \gamma$ , o fator de normalização de similaridade.

Assim, caso  $x_k$  e  $x_l$  sejam pontos distantes no espaço,  $K(x_k, x_l) \approx 0$ , e caso sejam próximos,  $K(x_k, x_l) \approx 1$ . Dessa forma, a predição é feita determinando se dado ponto possui maior similaridade com pontos que indicam operação saudável (0) ou em falha (1).

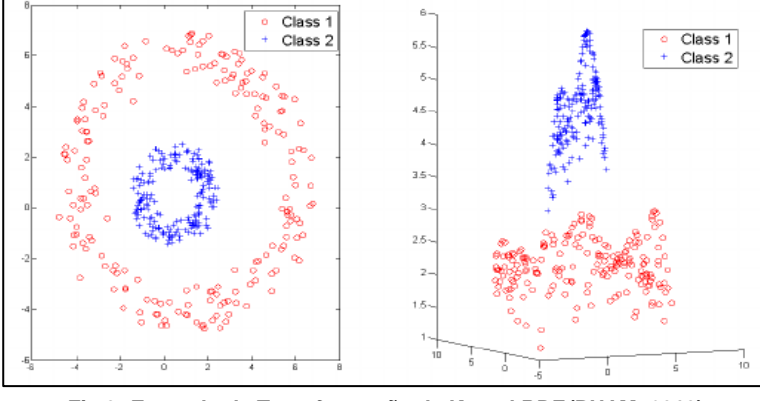

A **Regressão Logística** computa a soma ponderada  $S_n$  de uma observação do conjunto X, transformando-a, em seguida, através de uma função *sigmoide*  $\sigma_m$  (GERON, 2019), tal que:

$$
S_{p,k} = W_k^T x_k = w_1 u_{y,1} + w_2 u_{y,2} + \dots + w_n u_{y,n} + b
$$
 (6)  

$$
\sigma_{m,k} = \frac{1}{1 + \exp(-S_{p,k})}
$$
 (7)

Em que  $x_k$  e  $W_k$  representam, respectivamente, os vetores dos deslocamentos  $u<sub>v</sub>$  e dos pesos w a serem determinados pela regressão logística. Além disso, b representa um termo independente, conhecido por viés.

Observa-se que  $\sigma_m$  é limitada entre 0  $(S_n = -\infty)$  e 1

 $(S_n = \infty)$ , o que permite que  $\sigma_{m,k}$  seja comparada diretamente com  $y_k$  para ajuste iterativo de W e  $b$  até a convergência.

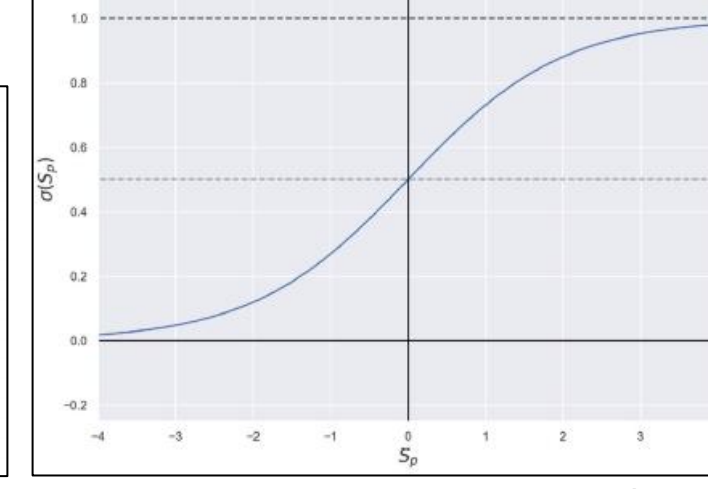

As **Redes Neurais Artificiais** correspondem a um modelo matemático inspirado no cérebro humano e são adequadas para aplicações de alta complexidade como classificação de imagens e reconhecimento de áudio.

Conforme Figura 5 as ANNs são construídas em camadas iniciando pela camada de entrada, passando por uma ou mais camadas internas até a camada de saída, onde ocorre a predição.

Matematicamente, as ANNs podem ser formuladas como sucessivas operações matriciais lineares seguidas de transformações nãolineares conhecidas como funções de ativação, assim como mostram as Equações (8) e (9):

$$
S_{p,c} = X_c W_c + b_c \tag{8}
$$

$$
A_{c+1} = f_{c+1}(S_{p,c})
$$
 (9)

Em que  $c$  corresponde ao índice da camada e  $X$ ,  $W$ e  $b$  são as entradas, os pesos e os termos de viés da camada c respectivamente.

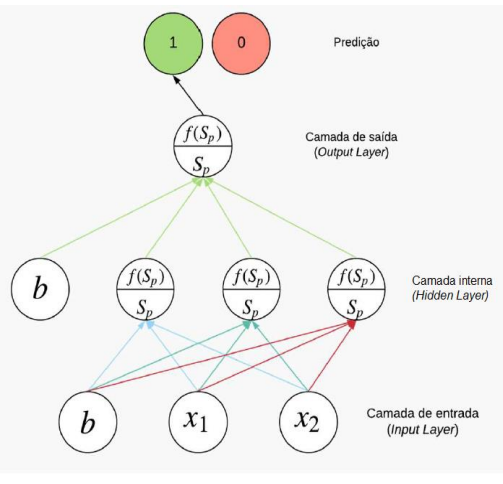

Fig 3: Exemplo da Transformação de Kernel RBF (PHAM, 2010) Fig 4: Curva formada pela função sigmoide (Autoria Própria) Fig 5: Representação de uma ANN (Autoria Própria)

Em seguida, as camadas são conectadas através da Equação (10).

$$
X_c = A_c \tag{10}
$$

Este trabalho utiliza uma ANN de duas camadas internas com funções de ativação  $f_2 = f_3 = \tanh e$  a função sigmoide na camada de saída.

#### **METRICAS**

A **Matriz de Confusão** C é tal que C<sub>i, i</sub> é igual ao numero de observações pertencentes ao grupo *i*, porém preditas de pertencer ao grupo *i* (PEDREGOSA et al., 2011).

Essa métrica requer previsões em valores binários, portanto requer a determinação de um limiar de separação, que geralmente corresponde à 0.5.

Sua leitura é tal que:

- Diagonal Principal: contêm-se os Verdadeiros Positivos (VP) e Negativos (VN)
- Diagonal Secundária: contêm-se os Falsos Positivos (FP) e os Falsos Negativos (FN)

A **Área sob a Curva de Característica de Operação do Receptor** é uma métrica que aproveita-se das previsões probabilísticas dos algoritmos, que correspondem à probabilidade de uma observação ser positiva ou igual à um. Assim, torna-se possível a determinação de um limiar de separação das condições de operação, acima do qual uma observação será classificada como em falha (1). O ajuste desse limiar de separação, por consequência, faz com que diferentes proporções de Verdadeiros e Falsos Positivos sejam obtidos e, quando alocadas em um gráfico, essas proporções formam a Curva de Característica de Operação do Receptor ou *ROC Curve*.

Além disso, a área sob essa curva, conhecida como *AUC*, quantifica a capacidade de um algoritmo encontrar um limiar de separação adequado entre condições de operação e é interpretada como:

- Se  $AUC \approx 1$  o algoritmo é altamente capaz de encontrar um limiar de separação
- Se  $AUC \approx 0.5$  o algoritmo não é capaz de encontrar um limiar de separação

A **Distribuição da Probabilidade de Falha Predita (DPFP)** é uma métrica visual que constrói um histograma na qual o eixo x corresponde à probabilidade de falha. Idealmente, um algoritmo será capaz de:

- Determinar um limiar de separação de condições de operação
- Alocar observações saudáveis (0) à esquerda do histograma
- Alocar observações em falha (1) à direita do histograma

## **RESULTADOS E DISCUSSÃO**

Para a falha de desbalanceamento rotativo, 700003 amostras foram geradas conforme metodologia apresentada. A separação entre dados de treino e de teste para os algoritmos, então, foi feita conforme divisão da Tabela 2. **Tab 2 – Consumo de Dados pelos Algoritmos**

Observa-se que tanto a Regressão Logística quanto o SVM utilizaram apenas 15000 amostras para treino, enquanto que a ANN necessitou de 630002.

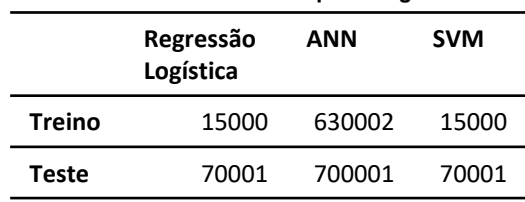

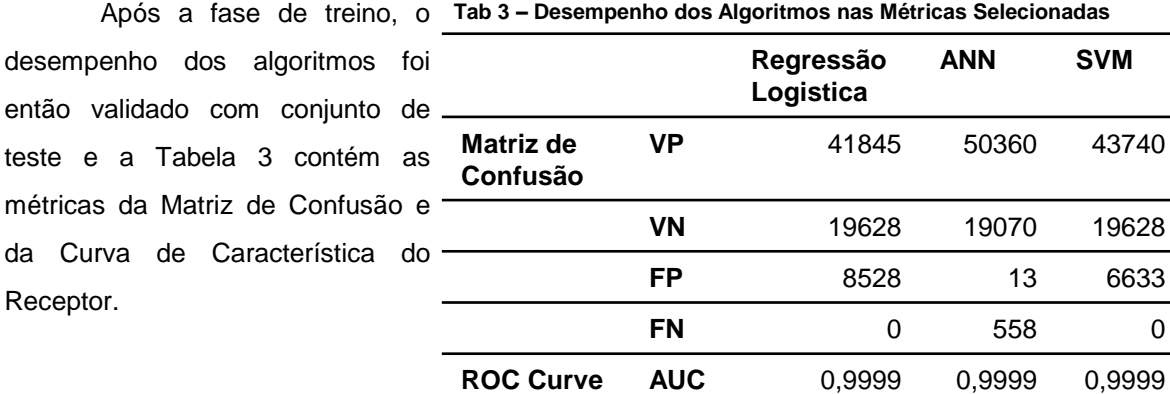

Os resultados mostram que os três algoritmos atingiram alto AUC, o que significa que foram capazes de encontrar um limiar de separação entre as condições de falhas.

Os resultados da Matriz de Confusão, por outro lado, mostraram que a ANN classificou corretamente mais amostras que os outros algoritmos. É importante destacar, no entanto, que a maioria dos erros cometidos pela ANN foram falsos negativos, que são altamente indesejáveis em aplicações de engenharia mecânica pela possibilidade de provocarem eventos catastróficos. A Regressão Logística e o SVM, por sua vez, obtiveram apenas falsos positivos, que no pior dos casos fará com que a operação das máquinas pare para manutenção preventiva.

Figuras 6 à 8 mostram que tanto a ANN quanto o SVM se mostraram confiáveis quanto ao limiar de separação obtido, alocando as observações saudáveis à esquerda do gráfico e as em falha, à direita. A Regressão Logística, por outro lado, mostra-se inferior aos outros dois por distribuir as previsões no *eixo x* do gráfico.

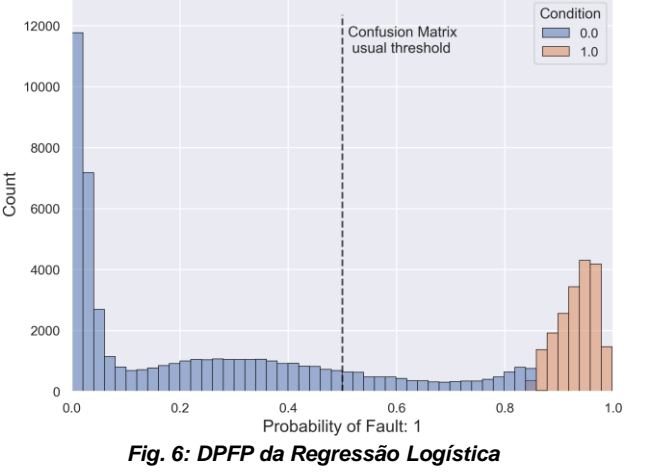

# **CONCLUSÕES**

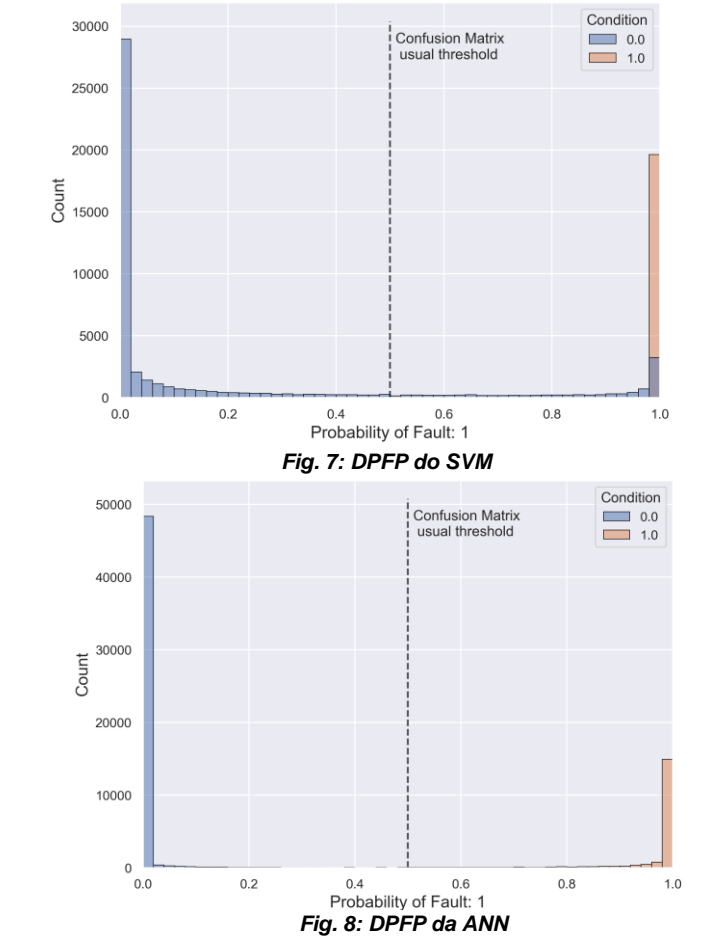

## **BIBLIOGRAFIA**

PEDREGOSA, F. et al. **Scikit-learn: Machine Learning in Python.** Journal of Machine Learning Research, v. 12, p. 2825–2830, 2011.

ABADI, M. et al. **TensorFlow: Large-Scale Machine Learning on Heterogeneous Systems.** 2015. Software available from tensorfow.org. Disponível em: <https://www.tensorflow.org/>

KRÄMER, E. **Dynamics of rotors and foundations.** Berlin Heidelberg: Springer-Verlag, 1993. ISBN 978-3-662-02800-1.

CAVALCA. **Introdução ao Rotor Laval ou Jeffcott.** Laboratório de Máquinas Rotativas, LAMAR - UNICAMP, Campinas, 2020.

GERON, A. **Hands-on machine learning with Scikit-Learn, Keras, and TensorFlow.** 2019. O'Reilly Media, Inc, Sebastopol,CA. ISBN 978- 1492032649.

PHAM, T. **Modele de graphe et modele de langue pour la reconnaissance de scenes visuelles**. 2010.

O objetivo dessa apresentação era demonstrar como técnicas de *Machine Learning* podem ser utilizadas na detecção de falhas mecânicas em máquinas rotativas. Para isso, respostas temporais e condições de falha foram geradas conforme a metodologia apresentada e os algoritmos Regressão Logística, Redes Neurais Artificiais e Máquina de Suporte Vetorial foram avaliados através de três métricas: a Matriz de Confusão, a Área sob a Curva de Característica de Operação do Receptor e a Distribuição da Probabilidade de Falha Predita.

Com base nos resultados obtidos, fica evidente que a Máquina de Suporte Vetorial e as Redes Neurais Artificiais são algoritmos promissores na detecção da falha mecânica de desbalanceamento rotativo. No entanto, é importante destacar o desempenho da Máquina de Suporte Vetorial pela menor necessidade de dados de treino quando comparado às Redes Neurais Artificiais.